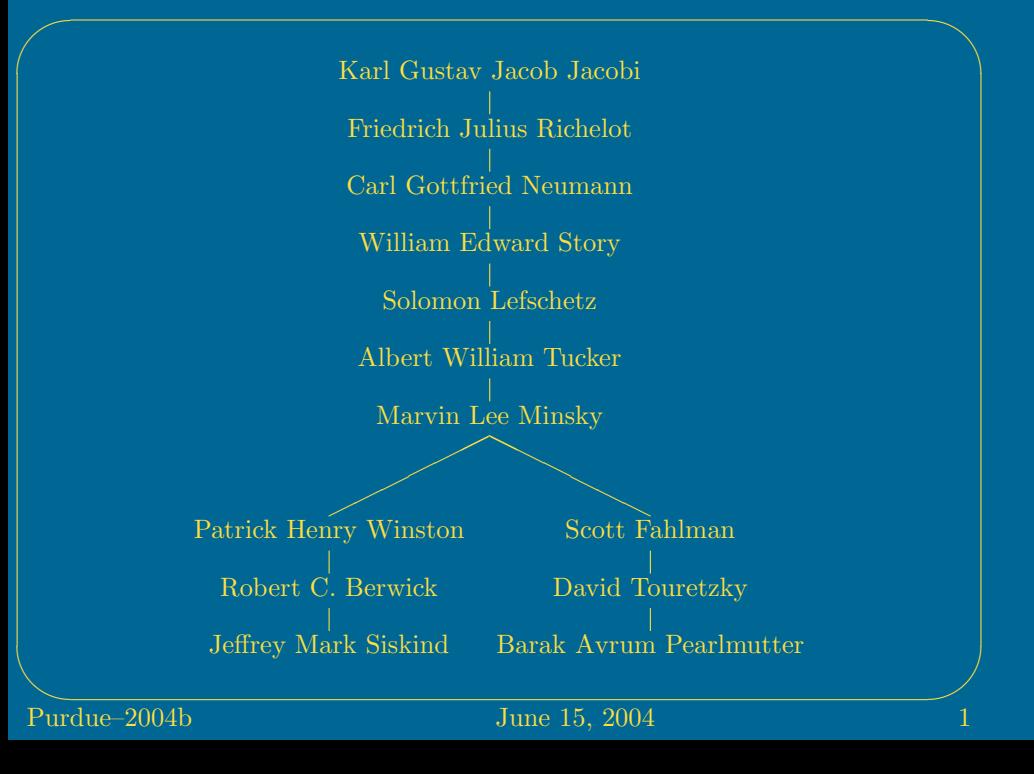

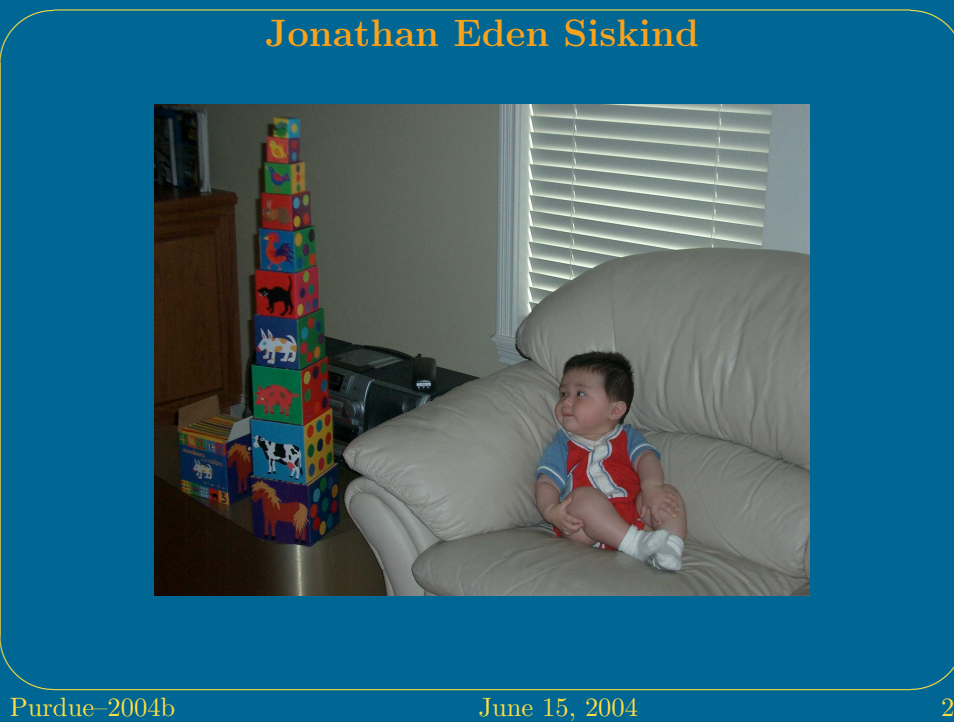

#### Algorithmic Differentiation of Functional Programs

School of Electrical and Computer Engineering Purdue University Electrical Engineering Building, Room 313E 465 Northwestern Avenue West Lafayette IN 47907–2035 USA voice: 765/496–3197 fax: 765/494–6440 qobi@purdue.edu http://www.ece.purdue.edu/~qobi

June 15, 2004

Joint work with Barak Pearlmutter.

### Lambda: the Ultimate Calculus

School of Electrical and Computer Engineering Purdue University Electrical Engineering Building, Room 313E 465 Northwestern Avenue West Lafayette IN 47907–2035 USA voice: 765/496–3197 fax: 765/494–6440 qobi@purdue.edu http://www.ece.purdue.edu/~qobi

June 15, 2004

Joint work with Barak Pearlmutter.

### Backpropagation through Functional Programs

School of Electrical and Computer Engineering Purdue University Electrical Engineering Building, Room 313E 465 Northwestern Avenue West Lafayette IN 47907–2035 USA voice: 765/496–3197 fax: 765/494–6440 qobi@purdue.edu http://www.ece.purdue.edu/~qobi

June 15, 2004

Joint work with Barak Pearlmutter.

#### Lambda: the Ultimate Neural Network

School of Electrical and Computer Engineering Purdue University Electrical Engineering Building, Room 313E 465 Northwestern Avenue West Lafayette IN 47907–2035 USA voice: 765/496–3197 fax: 765/494–6440 qobi@purdue.edu http://www.ece.purdue.edu/~qobi

June 15, 2004

Joint work with Barak Pearlmutter.

#### Symbolicism: the Ultimate Connectionism

School of Electrical and Computer Engineering Purdue University Electrical Engineering Building, Room 313E 465 Northwestern Avenue West Lafayette IN 47907–2035 USA voice: 765/496–3197 fax: 765/494–6440 qobi@purdue.edu http://www.ece.purdue.edu/~qobi

June 15, 2004

Joint work with Barak Pearlmutter.

### Maybe the Brain Really Does Run Lisp After All

School of Electrical and Computer Engineering Purdue University Electrical Engineering Building, Room 313E 465 Northwestern Avenue West Lafayette IN 47907–2035 USA voice: 765/496–3197 fax: 765/494–6440 qobi@purdue.edu http://www.ece.purdue.edu/~qobi

June 15, 2004

Joint work with Barak Pearlmutter.

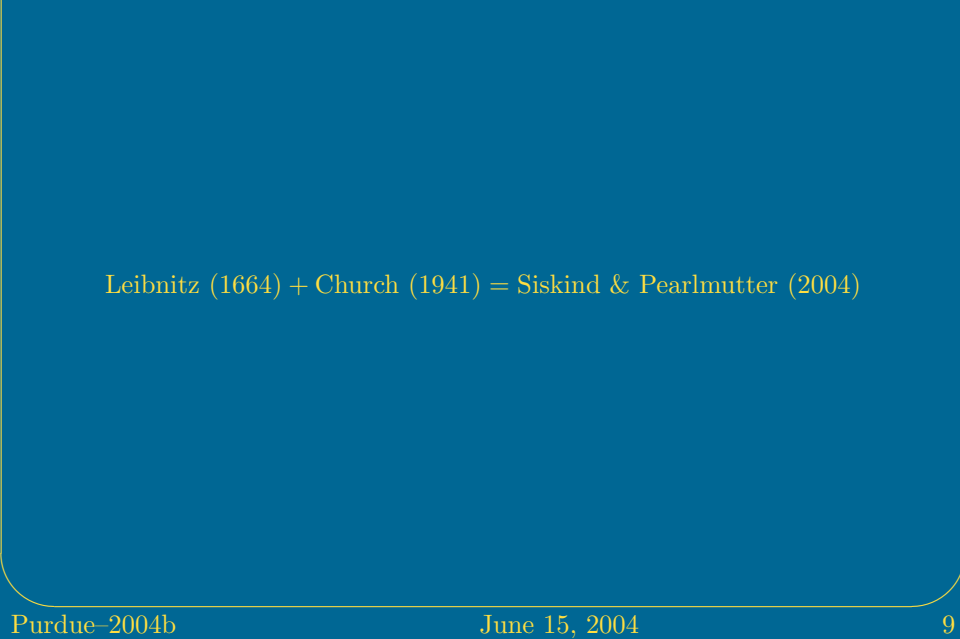

# Differential Calculus for Dummies (in 6 slides)

## **Notation**

- $x, y, x, f, g, h, p, x', x_1, []$
- $\bullet\,$  comma, left associates
- juxtaposition, left associates
	- function application
	- function composition
	- matrix-vector multiplication
	- $-$  matrix-matrix multiplication
	- scalar-scalar multiplication
	- $\Pi$

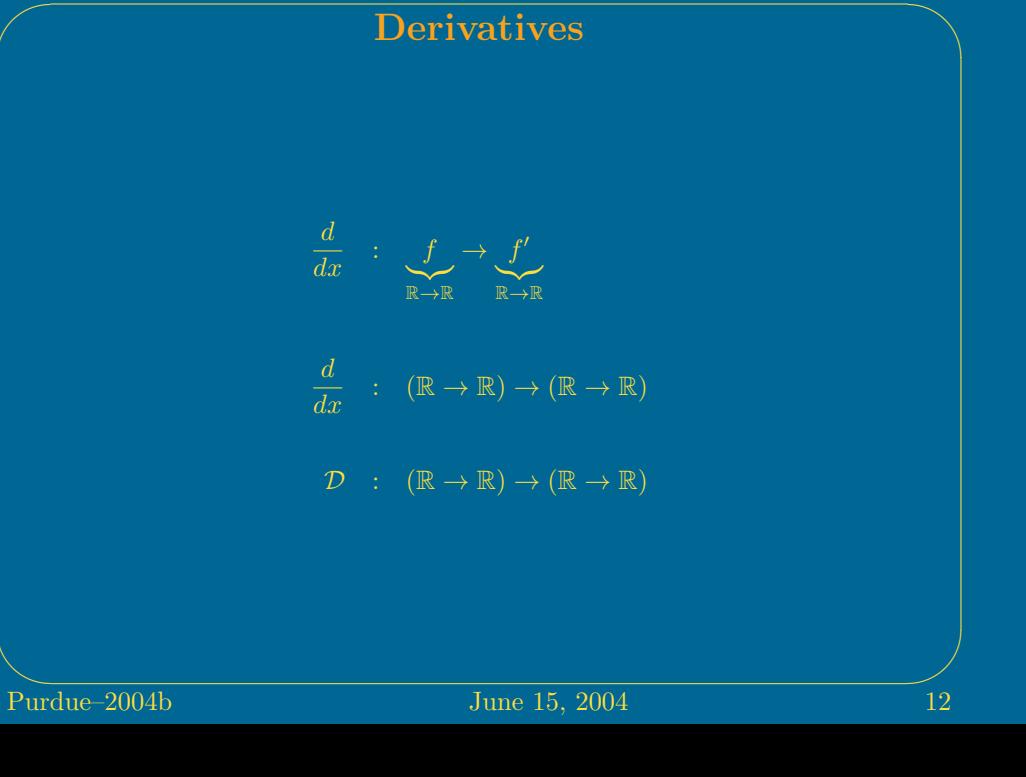

## Partial Derivatives  $\frac{\partial}{\partial x}$  :  $\underbrace{f}_{\mathbb{R}^n\to\mathbb{R}}$  $\overbrace{\mathbb{R}^n\to\mathbb{R}}^{\text{max}}$  $\frac{\partial}{\partial x}$  :  $(\mathbb{R}^n \to \mathbb{R}) \to (\mathbb{R}^n \to \mathbb{R})$  $\mathcal{D}_i$  :  $(\mathbb{R}^n \to \mathbb{R}) \to (\mathbb{R}^n \to \mathbb{R})$ **Pure 15, 2004** 13

Purdue-2004b

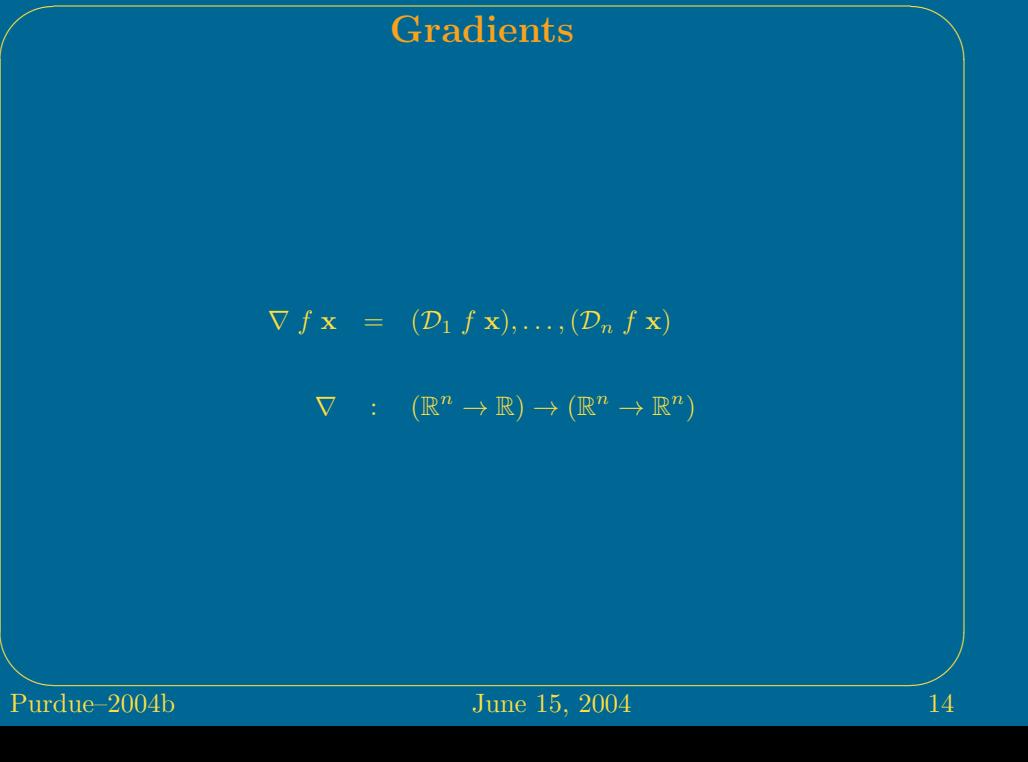

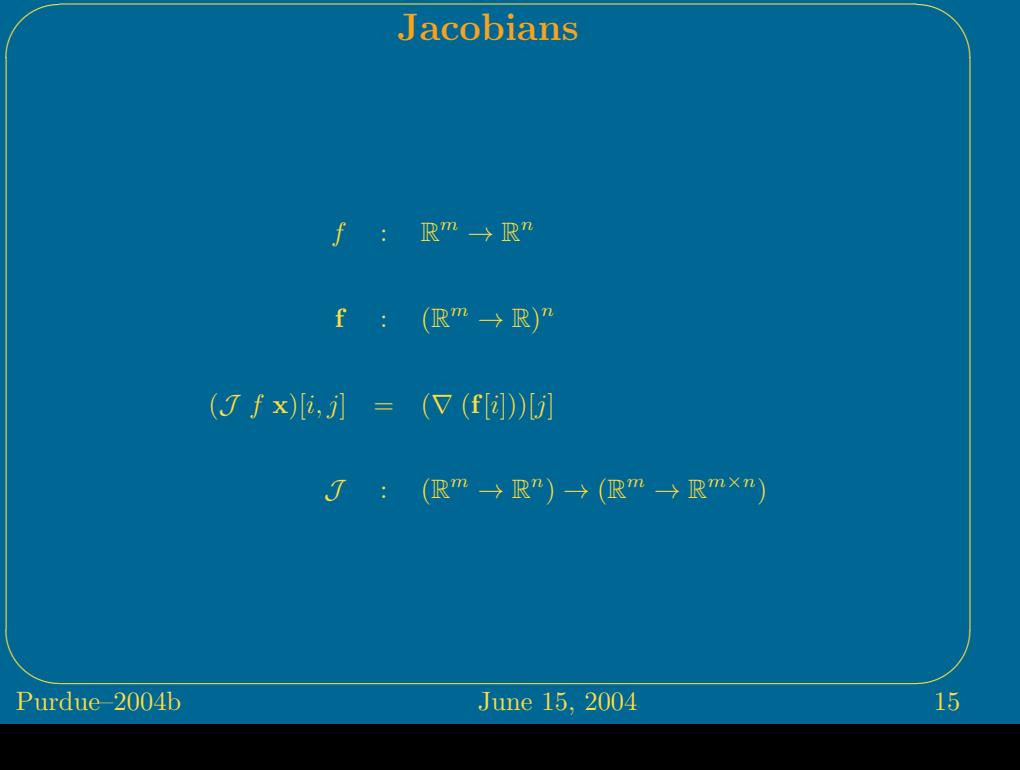

## **Operators**

 $\mathcal{D}, \nabla$ , and  $\mathcal J$  are traditionally called *operators*. A more modern term is higher-order functions. Higher-order functions are common in mathematics, physics, and engineering: summations, comprehensions, quantifications, optimizations, integrals, convolutions, filters, edge detectors, Fourier transforms, differential equations, Hamiltonians, . . .

# The Chain Rule  $(f \circ g) x = (g f) x = g (f x)$  $D(g f) x = (D g f x) (D f x)$  $\mathcal{J}\left(\mathscr{g}\,f\right)\mathbf{x} = \left(\mathcal{J}\,\mathscr{g}\,f\,\mathbf{x}\right)\left(\mathcal{J}\,f\,\mathbf{x}\right)$ **Pure 15, 2004** 17

Purdue-2004b Everything You Always Wanted to Know About the Lambda Calculus<sup>∗</sup> (in 7 slides) <sup>∗</sup>But Were Afraid To Ask **Pure 15, 2004** 18

## Church (1941)

It is, of course, not excluded that the range of arguments or range of values of a function should consist wholly or partly of functions. The derivative, as this notion appears in the elementary differential calculus, is a familiar mathematical example of a function for which both ranges consist of functions.

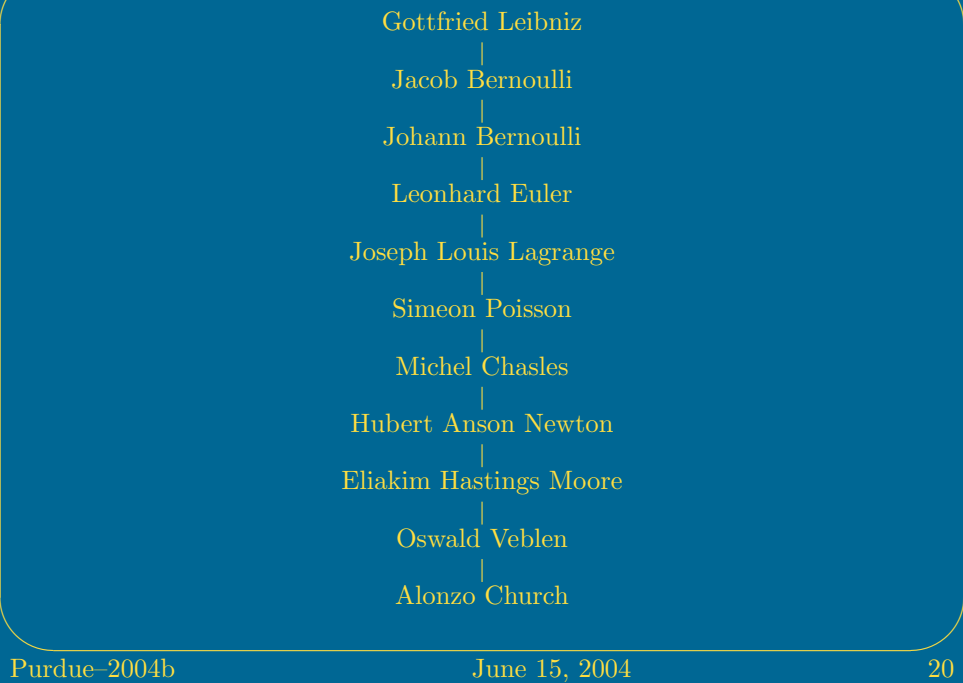

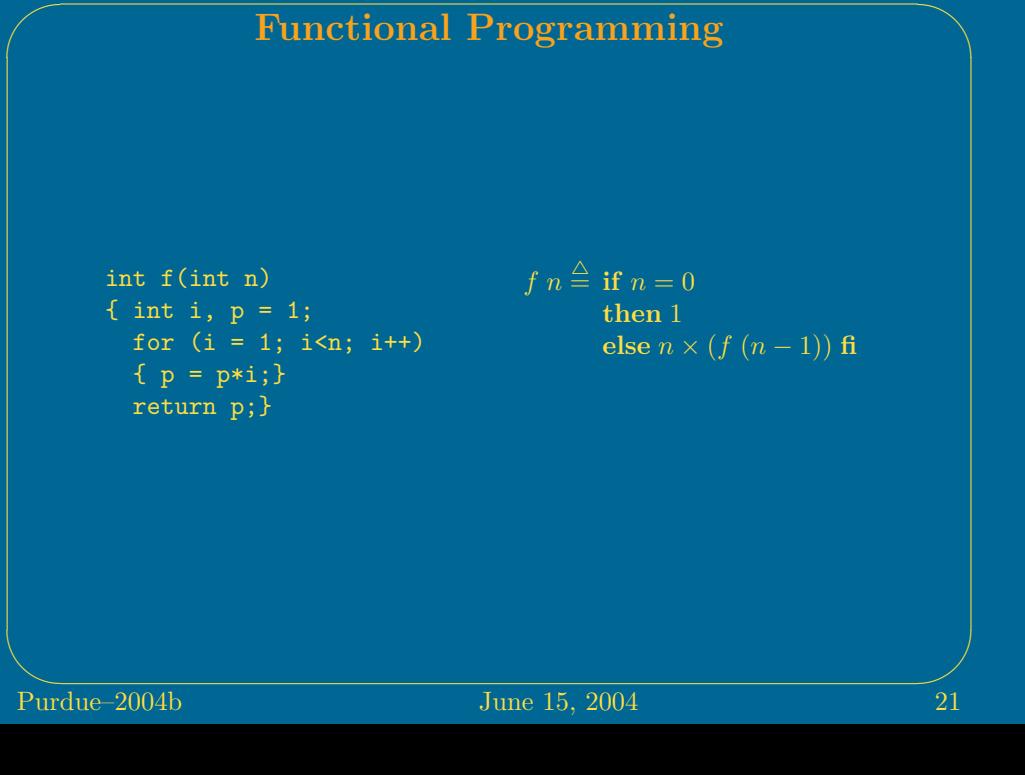

## Higher-Order Functions

$$
\sum_{i=1}^{n} \exp(i)
$$
\n
$$
\prod_{i=1}^{n} \sin(i)
$$
\nFOLD  $(i, a, f, g) \stackrel{\triangle}{=} \text{if } i = 0$   
\nthen  $a$   
\nelse FOLD  $((i - 1), (g (a, (f i))), f, g) \text{ f}$   
\nFOLD  $(n, 0, \exp, +)$   
\nFOLD  $(n, 1, \sin, \times)$   
\n
$$
\sum_{i=1}^{n} 2i + 1
$$
\n
$$
f \stackrel{i}{\neq} 2i + 1
$$
\nFOLD  $(n, 0, f, +)$   
\nFOLD  $(n, 0, (\lambda i 2i + 1), +)$ 

 $\overline{\text{June 15, 2004}}$  22

## **Closures**

Purdue-2004b  $((\lambda x \lambda y \ x + y) \ 3) \ 4 = 7$  $(\lambda x \lambda y \ x + y) \ 3 = ?$ (λ $x$  λ $y$   $x + y$ ) 3 =  $\langle \{x \mapsto 3\}, \lambda y | x + y \rangle$  $\lambda(x, y)$   $x + y$  $\overline{\text{June 15, 2004}}$  23

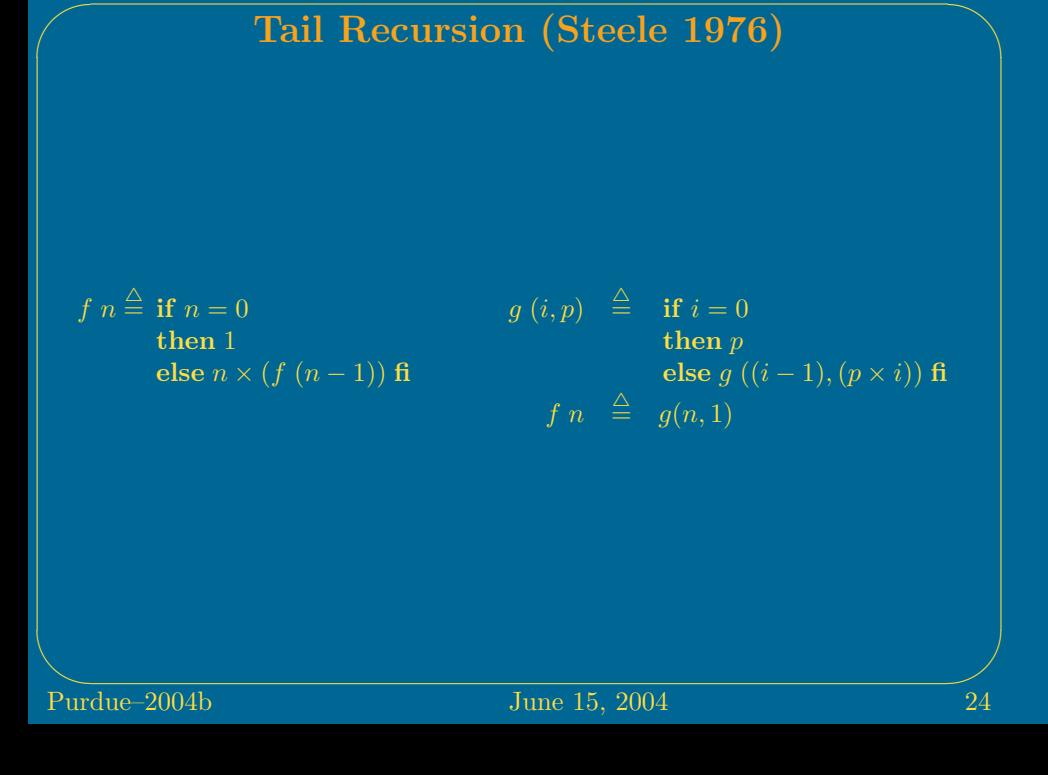

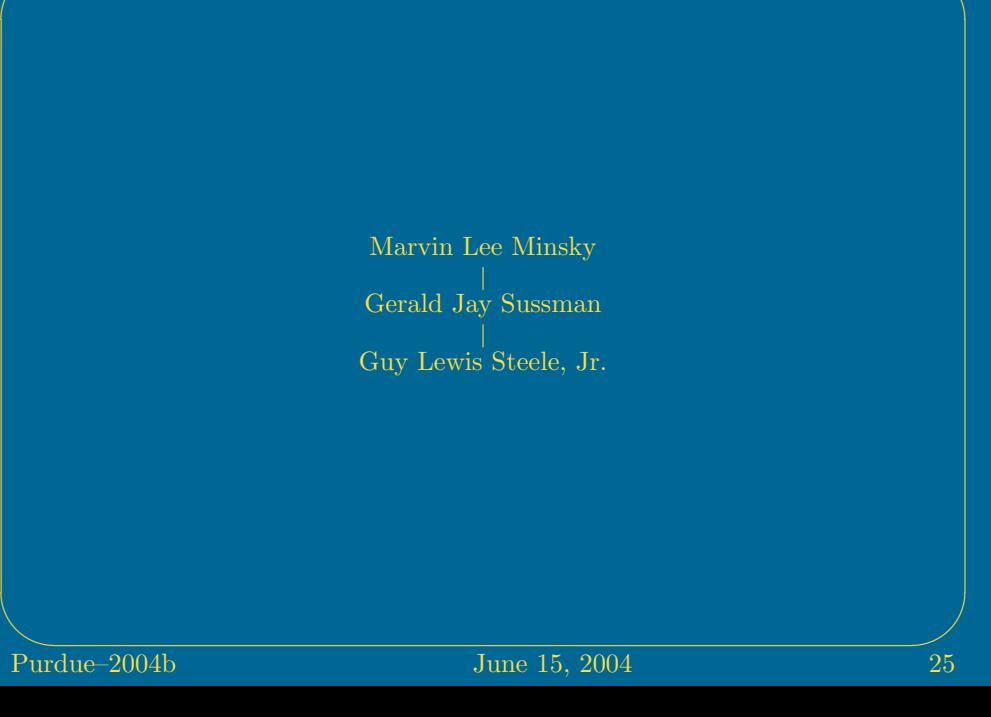

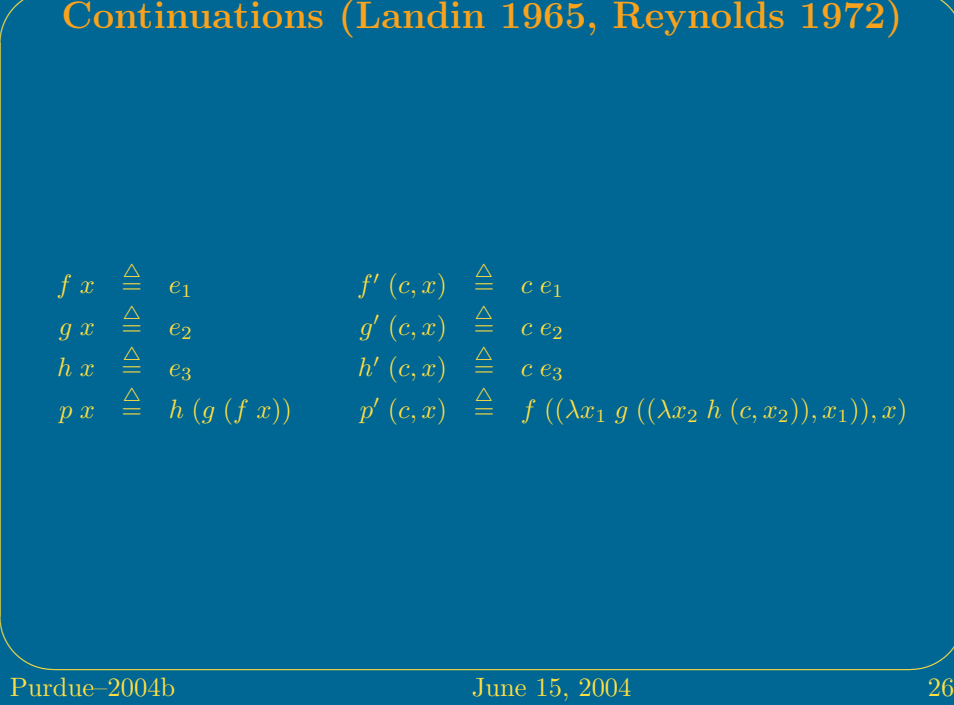

 $\sim$ 

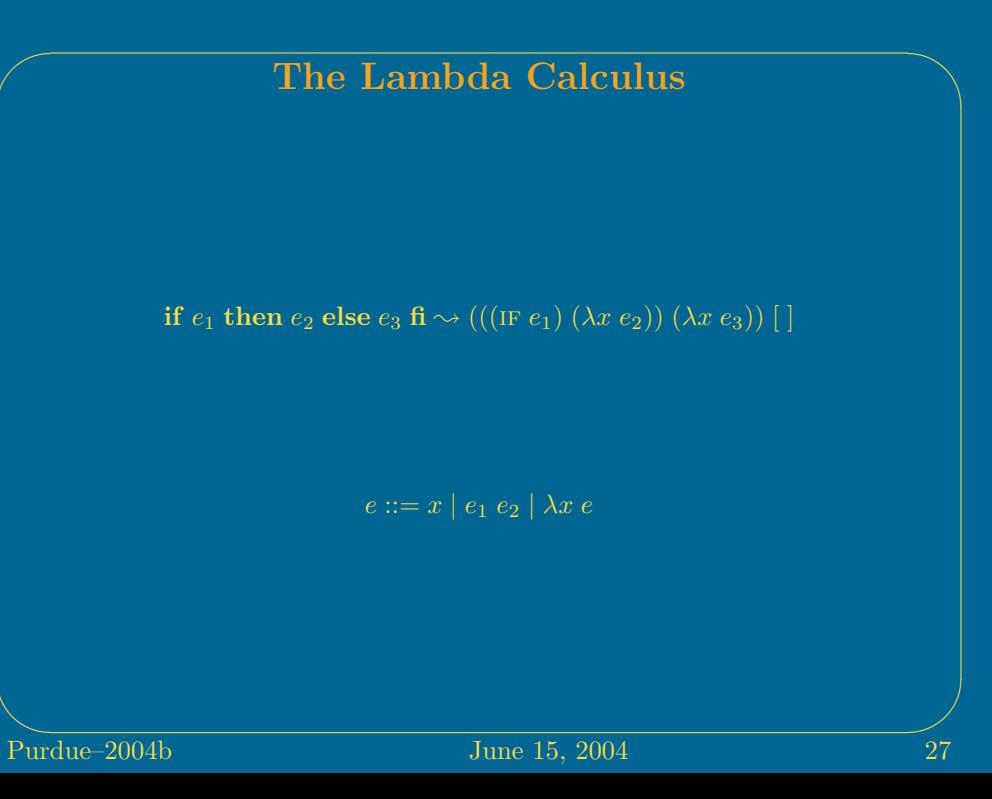

## Compositional Derivative Operators—I

$$
f_n \cdots f_1
$$

$$
\mathcal{J}(f_n \cdots f_1)
$$

$$
\mathcal{J}(f_n \cdots f_1) = \lambda \mathbf{x} \prod_{i=n}^{1} \left( \mathcal{J} f_i \left( \prod_{j=i-1}^{1} f_j \right) \mathbf{x} \right)
$$

 $\mathcal{J}(f_n \cdots f_1)$  is not compositional in  $(\mathcal{J} f_1), \ldots, (\mathcal{J} f_n)$ .

**Pure 15, 2004** 28

## Compositional Derivative Operators—II

$$
\begin{array}{rcl}\n\overrightarrow{\nabla} f & \stackrel{\triangle}{=} & \lambda(\mathbf{x}, \acute{\mathbf{x}}) \mathcal{J} f \mathbf{x} \acute{\mathbf{x}} \\
\overleftarrow{\nabla} f & \stackrel{\triangle}{=} & \lambda(\mathbf{x}, \grave{\mathbf{y}}) \left(\mathcal{J} f \mathbf{x}\right)^T \grave{\mathbf{y}}\n\end{array}
$$

- $\bullet\,$ x is a primal variable
- $\bullet\,$   $\acute{\rm x}$  is a forward adjoint variable
- $\bullet\,$   $\dot{\mathbf{x}}$  is a reverse adjoint variable

The rows and columns of  $\mathcal J$   $f$  **x** can be computed as  $\overleftarrow{\nabla} f$  (**x**, **e**) and  $\overrightarrow{\nabla} f$  (**x**, **e**) for basis vectors e respectively.

 $\frac{5}{29}$  June 15, 2004 29

## ✬ Compositional Derivative Operators—III

$$
\overrightarrow{\nabla} (g f) = \lambda(\mathbf{x}, \dot{\mathbf{x}}) \overrightarrow{\nabla} g ((f \mathbf{x}), (\overrightarrow{\nabla} f (\mathbf{x}, \dot{\mathbf{x}})))
$$
  

$$
\overleftarrow{\nabla} (g f) = \lambda(\mathbf{x}, \dot{\mathbf{y}}) \overleftarrow{\nabla} f (\mathbf{x}, (\overleftarrow{\nabla} g ((f \mathbf{x}), \dot{\mathbf{y}})))
$$

One cannot compose  $\overrightarrow{\nabla} f$  with  $\overrightarrow{\nabla} g$  because the input and output of  $\overrightarrow{\nabla} f$  are not of the same type. Similarly for  $\overleftarrow{\nabla} f$ .

## ✬ Compositional Derivative Operators—IV

$$
\begin{array}{rcl}\n\overrightarrow{\mathcal{J}} & f & \stackrel{\triangle}{=} & \lambda(\mathbf{x}, \acute{\mathbf{x}}) \ (f \ \mathbf{x}), (\overrightarrow{\nabla} \ f \ (\mathbf{x}, \acute{\mathbf{x}})) \\
\overleftarrow{\mathcal{J}} & f & \stackrel{\triangle}{=} & \lambda(\mathbf{x}, \widetilde{\mathbf{x}}) \ (f \ \mathbf{x}), (\widetilde{\mathbf{x}} \ \lambda \grave{\mathbf{y}} \ \overleftarrow{\nabla} \ f \ (\mathbf{x}, \grave{\mathbf{y}}))\n\end{array}
$$

- $\lambda \dot{y} \nabla f(x, \dot{y})$  is a local backpropagator
- $\bullet\,$ x̃ is an input backpropagator
- their composition as an output backpropagator

## Compositional Derivative Operators—V

ADJOINT  $(\mathbf{x}, \acute{\mathbf{x}}) = \acute{\mathbf{x}}$ BACKPROPAGATOR  $(\mathbf{x}, \tilde{\mathbf{x}}) = \tilde{\mathbf{x}}$  $\overrightarrow{\nabla} f = \lambda(\mathbf{x}, \dot{\mathbf{x}})$  Adjoint  $(\overrightarrow{\mathcal{J}}(\mathbf{x}, \dot{\mathbf{x}}))$  $\overleftarrow{\nabla} f = \lambda(\mathbf{x}, \mathbf{\dot{y}})$  Backpropagator  $(\overleftarrow{\mathcal{J}}(\mathbf{x}, I))$   $\mathbf{\dot{y}}$  $\overrightarrow{\mathcal{J}}\left(g\,f\right) \;\;=\;\; \left(\overrightarrow{\mathcal{J}}\;g\right)\left(\overrightarrow{\mathcal{J}}\;f\right)$  $\overleftarrow{\mathcal{J}}\,\left(g\,f\right)\;\;=\;\;\left(\overleftarrow{\mathcal{J}}\,\,g\right)\,\left(\overleftarrow{\mathcal{J}}\,\,f\right)$  $\overrightarrow{\mathcal{J}}(f_n \cdots f_1) = (\overrightarrow{\mathcal{J}} f_n) \cdots (\overrightarrow{\mathcal{J}} f_1)$  $\overleftarrow{\mathcal{J}}(f_n \cdots f_1) = (\overleftarrow{\mathcal{J}} f_n) \cdots (\overleftarrow{\mathcal{J}} f_1)$ **Pune 15, 2004** 32

## Purdue-2004b Traditional Forward-Mode AD—I  $\mathbf{x}_1 = f_1 \mathbf{x}_0$   $\mathbf{x}_1, \dot{\mathbf{x}}_1 = \overrightarrow{\mathcal{J}} f_1 (\mathbf{x}_0, \dot{\mathbf{x}}_0)$  $\mathbf{x}_2 = f_2 \mathbf{x}_1 \qquad \mathbf{x}_2, \dot{\mathbf{x}}_2 = \overrightarrow{\mathcal{J}} f_2 \left( \mathbf{x}_1, \dot{\mathbf{x}}_1 \right)$  $\mathbf{x}_n = f_n \mathbf{x}_{n-1} \quad \mathbf{x}_n, \dot{\mathbf{x}}_n = \dot{\vec{\mathcal{J}}} f_n \left( \mathbf{x}_{n-1}, \dot{\mathbf{x}}_{n-1} \right)$  $\overline{\text{June 15, 2004}}$  33

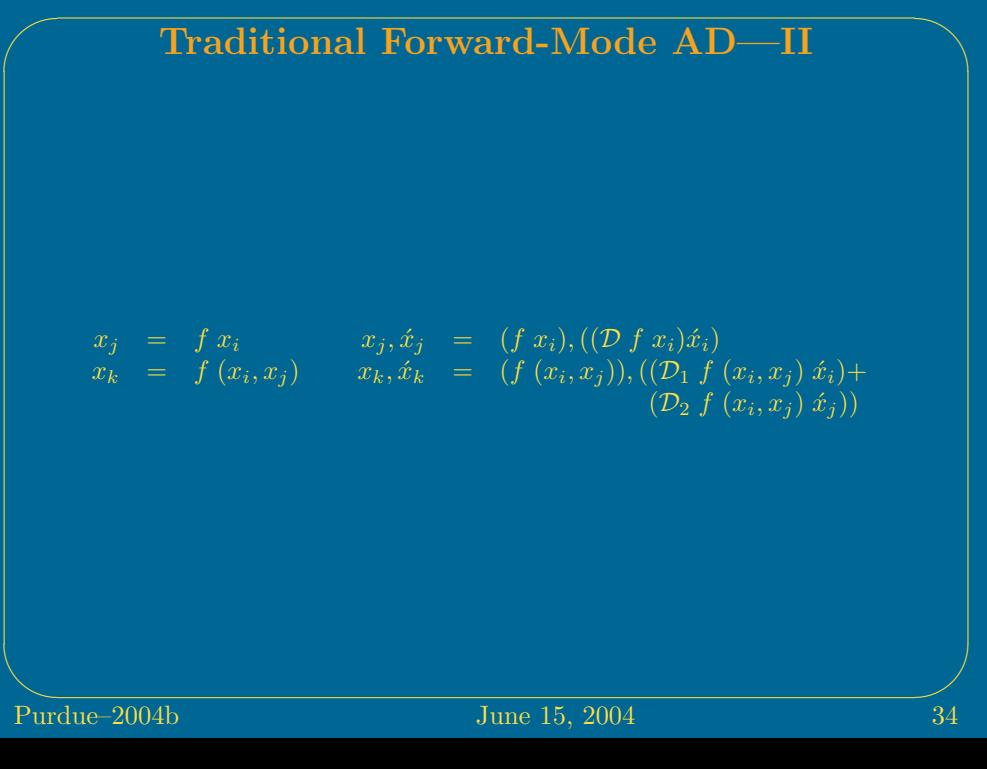

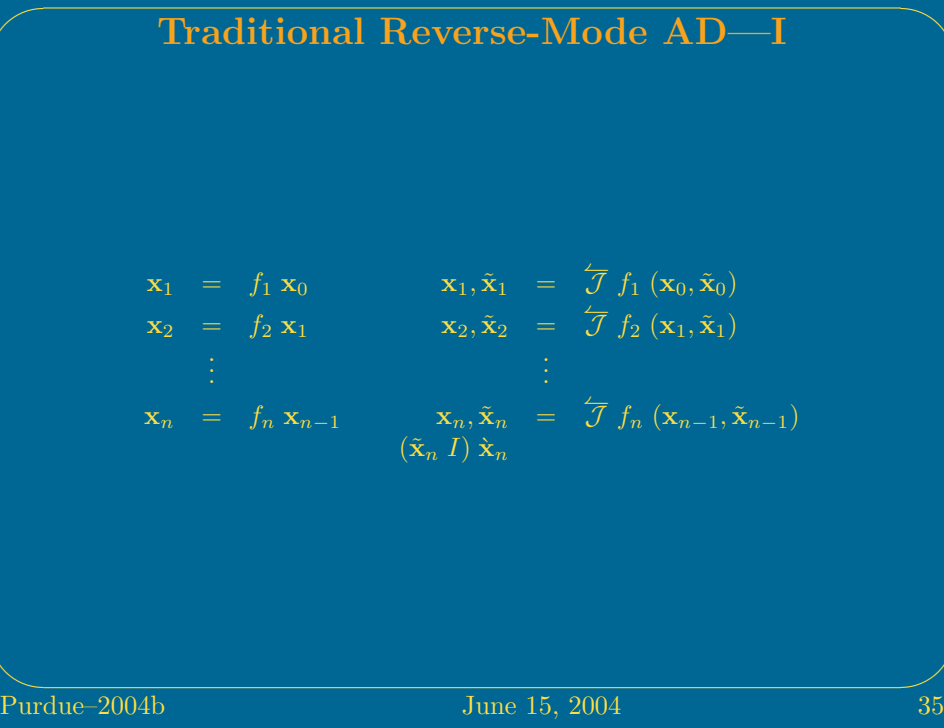

Purdue

## Purdue-2004b  $\mathbf{x}_1 = f_1 \mathbf{x}_0$   $\mathbf{x}_1, \tilde{\mathbf{x}}_1 = \overleftarrow{\mathcal{J}} f_1 \left( \mathbf{x}_0, \tilde{\mathbf{x}}_0 \right)$  $\mathbf{x}_2 = f_2 \mathbf{x}_1 \qquad \mathbf{x}_2, \tilde{\mathbf{x}}_2 = \mathcal{J} f_2 \left( \mathbf{x}_1, \tilde{\mathbf{x}}_1 \right)$  $\mathbf{x}_n = f_n \mathbf{x}_{n-1}$  $\mathbf{x}_{n}, \tilde{\mathbf{x}}_{n} = \int \mathcal{T} f_{n} (\mathbf{x}_{n-1}, \tilde{\mathbf{x}}_{n-1})$  $\dot{\mathbf{x}}_{n-1}$  =  $\overleftarrow{\nabla} f_n \left( \mathbf{x}_n, \dot{\mathbf{x}}_n \right)$  $\dot{\mathbf{x}}_{n-2}$  =  $\overleftarrow{\nabla} f_{n-1} (\mathbf{x}_{n-1}, \dot{\mathbf{x}}_{n-1})$  $\dot{\mathbf{x}}_0 = \overleftarrow{\nabla} f_1 (\mathbf{x}_1, \dot{\mathbf{x}}_1)$ **Pune 15, 2004** 36

Traditional Reverse-Mode AD—II

## Purdue-2004b  $\dot{x}_i = \dot{x}_i + (\mathcal{D} f x_i \dot{x}_j )$  $x_k = f(x_i, x_j)$   $x_k = f(x_i, x_j)$  $\dot{x}_i = \dot{x}_i + (\mathcal{D}_1 f(x_i, x_j) \dot{x}_k)$  $\dot{x}_j = \dot{x}_j + (\mathcal{D}_2 f(x_i, x_j) \dot{x}_k)$ **Pune 15, 2004** 37

Traditional Reverse-Mode AD—III

## VLAD: Functional Language for AD—I

- $\bullet\,$  Similar to SCHEME.
- Only functional (side-effect free) constructs are supported.
- The only data types supported are the empty list, Booleans, real numbers, pairs, and procedures that take one argument and return one result. Thus vLAD objects are all of the following type:

τ ::= null | boolean | ℝ |  $τ_1 \times τ_2$  |  $τ_1 \rightarrow τ_2$ 

- Primitive procedures that take two arguments take them as a pair.
- Except that cons is curried.

## VLAD: Functional Language for AD—II

- We use  $e_1, e_2$  as shorthand for (CONS  $e_1$ )  $e_2$ .
- We allow lambda expressions to have tuples as parameters as shorthand for the appropriate destructuring. For example:

$$
\lambda(x_1,(x_2,x_3))\ldots x_2\ldots \rightsquigarrow \lambda x\ldots(\text{CAR }(\text{CDR }x))\ldots
$$

 $\bullet$   $\overrightarrow{\mathcal{J}}, \overleftarrow{\mathcal{J}}$ 

 $\sim$ 

**Pure 15, 2004** 39

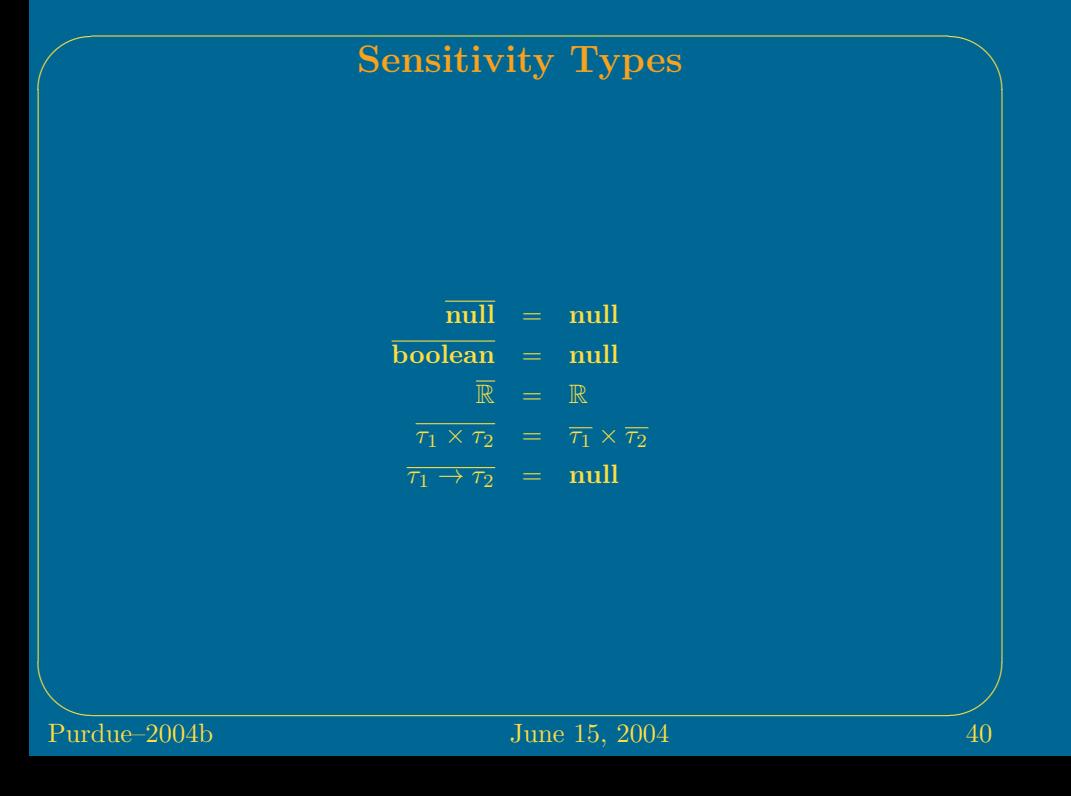

## Purdue-2004b The Type of  $\overrightarrow{\mathcal{J}}$  $\overrightarrow{\mathcal{J}}:(\tau_1 \to \tau_2) \to ((\tau_1 \times \overline{\tau_1}) \to (\tau_2 \times \overline{\tau_2}))$  $\overrightarrow{\mathcal{J}}:\tau\rightarrow\overrightarrow{\tau}$  $\overrightarrow{null}$  = null  $\overrightarrow{boolean}$  = boolean  $\overrightarrow{\tau_1\times\tau_2}$  =  $\overrightarrow{\tau_1}\times\overrightarrow{\tau_2}$  $\overrightarrow{\tau_1\to\tau_2}$  =  $(\tau_1\times\overline{\tau_1})\to(\tau_2\times\overline{\tau_2})$ **June 15, 2004** 41

## The Definition of  $\overset{\rightharpoonup }{{\mathcal{J}}}$  on Non-Closures

$$
\vec{J} \quad x = x
$$
\n
$$
\vec{J} \quad (x_1, x_2) = (\vec{J} \quad x_1), (\vec{J} \quad x_2)
$$
\n
$$
\vec{J} \quad f = \lambda(x, \hat{x}) \quad (f \quad x), (\hat{x} \quad (D \quad f \quad x))
$$
\n
$$
\vec{J} \quad f = \lambda((x_1, x_2), (\hat{x}_1, \hat{x}_2))
$$
\n
$$
(f \quad (x_1, x_2)), ((\hat{x}_1 \quad (D_1 \quad f \quad (x_1, x_2))) + (\hat{x}_2 \quad (D_2 \quad f \quad (x_1, x_2))))
$$
\n
$$
\vec{J} \quad f = \lambda(x, \hat{x}) \quad (f \quad x), [ ]
$$
\n
$$
\vec{J} \quad f = \lambda((x_1, x_2), (\hat{x}_1, \hat{x}_2)) \quad (f \quad (x_1, x_2)), [ ]
$$
\n
$$
\vec{J} \quad \text{CAR} = \lambda((x_1, x_2), (\hat{x}_1, \hat{x}_2)) \quad x_1, \hat{x}_1
$$
\n
$$
\vec{J} \quad \text{cons} = \lambda(x_1, \hat{x}_1) \quad \lambda(x_2, \hat{x}_2) \quad (x_1, x_2), (\hat{x}_1, \hat{x}_2)
$$
\n
$$
\text{Put due-2004b}
$$
\n
$$
\text{June 15, 2004}
$$
\n
$$
\text{42}
$$

## The Definition of  $\overrightarrow{\mathcal{J}}$  on Closures

 $\overrightarrow{\mathcal{J}} \langle \{x_1 \mapsto v_1, \ldots, x_n \mapsto v_n\}, \lambda x \rangle = \langle \{x_1 \mapsto \overrightarrow{\mathcal{J}} \ v_1, \ldots, x_n \mapsto \overrightarrow{\mathcal{J}} \ v_n\}, \overrightarrow{\lambda x \cdot e} \rangle$ 

$$
\begin{array}{ccc}\n\overrightarrow{x} & \rightsquigarrow & x & \text{when } x \text{ is bound} \\
\overrightarrow{x} & \rightsquigarrow & x, (\underline{0} \ x) & \text{when } x \text{ is free} \\
\overrightarrow{e_1 e_2} & \rightsquigarrow & (\text{CAR } \overrightarrow{e_1}) \ \overrightarrow{e_2} \\
\overrightarrow{\lambda x e} & \rightsquigarrow & (\lambda x \ \overrightarrow{e}), [ ]\n\end{array}
$$

$$
\underline{0} x \stackrel{\triangle}{=} \text{if } (\text{REAL? } x) \text{ then } 0
$$
\n
$$
\text{elif } (\text{PAR? } x) \text{ then } (\underline{0} (\text{CAR } x)), (\underline{0} (\text{CDR } x))
$$
\n
$$
\text{else } [\ ] \text{fi}
$$

## Purdue–2004b June 15, 2004 44 The Type of  $\overleftarrow{\mathcal{J}}$  $\overleftarrow{\mathcal{J}}:(\tau_1\to\tau_2)\to((\tau_1\times(\overline{\tau_1}\to\overline{\tau_3}))\to(\tau_2\times(\overline{\tau_2}\to\overline{\tau_3})))$  $\overleftarrow{\mathcal{J}}:\tau\rightarrow\overleftarrow{\tau}$  $\overline{\text{null}}$  = null  $\overline{\text{boolean}} = \text{boolean}$  $\frac{1}{\tau_1 \times \tau_2}$  =  $\frac{1}{\tau_1} \times \frac{1}{\tau_2}$  $\overleftarrow{\tau_1\rightarrow\tau_2} \;\;=\;\; \overrightarrow{(\tau_1\times(\overline{\tau_1}\rightarrow\overline{\tau_3}))\rightarrow(\tau_2\times(\overline{\tau_2}\rightarrow\overline{\tau_3}))}$

### Purdue–2004b June 15, 2004 45 The Definition of  $\overline{\mathcal{J}}$  on Non-Closures  $\overleftarrow{\mathcal{J}} x = x$  $\overleftarrow{\mathcal{J}}(x_1,x_2) = (\overleftarrow{\mathcal{J}} x_1),(\overleftarrow{\mathcal{J}} x_2)$  $\overleftarrow{\mathcal{J}} f = \lambda(x, \tilde{x}) (f x), (\tilde{x} (D f x))$  $\overleftarrow{\mathcal{J}} f = \lambda((x_1, x_2), \tilde{x})$  $(f (x_1, x_2)),(\tilde{x} ((D_1 f (x_1, x_2)),(D_2 f (x_1, x_2))))$  $\overleftarrow{\mathcal{J}} f = \lambda(x, \tilde{x}) (f x), \lambda \dot{y} \underline{0} x$  $\overleftarrow{\mathcal{J}} f = \lambda((x_1, x_2), \tilde{x}) (f(x_1, x_2)), \lambda \dot{y} \underline{0} (x_1, x_2))$  $\overleftarrow{\mathcal{J}}$  CAR =  $\lambda((x_1, x_2), \tilde{x})$   $x_1, \lambda \tilde{y} \tilde{y}, (\overline{0} x_2)$  $\overline{\mathcal{J}}$  CONS =  $\lambda(x_1, \overline{x}_1)$  $(\lambda(x_2, \tilde{x}_2) (x_1, x_2), \lambda \dot{y} (\tilde{x}_1 (\text{CAR } \dot{y})) \oplus (\tilde{x}_2 (\text{CDR } \dot{y}))), \lambda \dot{y} \tilde{x}_1 (\underline{0} x_1)$  $x_1 \oplus x_2 \stackrel{\triangle}{=} \textbf{if} \,\, \text{\tiny{NULL}}?\,\, x_1 \,\, \textbf{then} \,\, [\,\,]$ elif REAL?  $x_1$  then  $x_1 + x_2$ else  $((\text{CAR } x_1) \oplus (\text{CAR } x_2)), ((\text{CDR } x_1) \oplus (\text{CDR } x_2))$  fi

## The Definition of  $\overleftarrow{\mathcal{J}}$  on Closures  $\overleftarrow{\mathcal{J}} \langle \{x_1 \mapsto v_1, \ldots, x_n \mapsto v_n\}, \lambda x \rangle = \langle \{x_1 \mapsto \overleftarrow{\mathcal{J}} \ v_1, \ldots, x_n \mapsto \overleftarrow{\mathcal{J}} \ v_n\}, \overleftarrow{\lambda x \ e} \rangle \rangle$  $\frac{1}{x}$   $\rightarrow$   $x$  when x is bound  $\overleftarrow{x} \rightarrow x, \lambda y \text{ (CDR } x_0) \text{ (Q (CAR } x_0)$  when x is free  $\overleftarrow{e_1\ e_2} \quad \leadsto \quad (\text{CAR } \overleftarrow{e_1}) \stackrel{\leftarrow}{e_2}$  $\overleftarrow{\lambda x e} \rightarrow (\lambda x \overleftarrow{e}), \lambda y \text{ (CDR } x_0) \text{ (Q (CAR } x_0))$

**Pure 15, 2004** 46

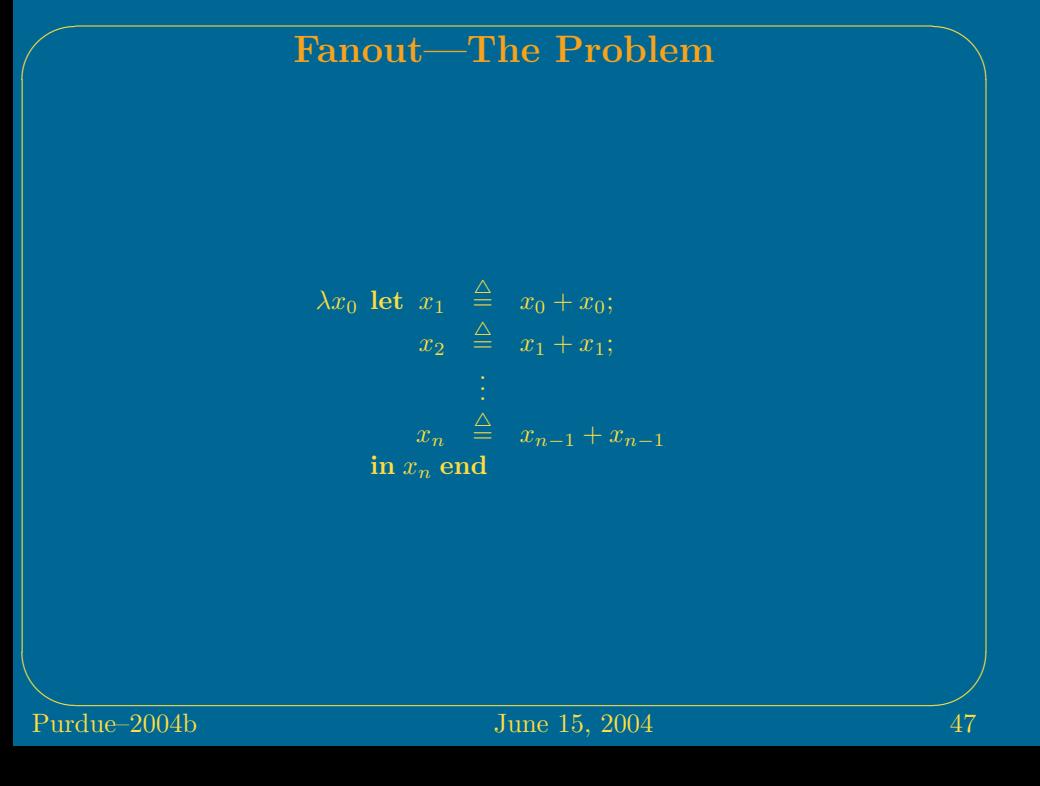

## Fanout—One Solution

$$
FAN \stackrel{\triangle}{=} \lambda f \lambda x \ f \ (x, x)
$$

 $\lambda x\; x + x + x \leadsto \lambda x$  fan $(\lambda(x_1,x)$ fan  $(\lambda(x_2,x_3)x_1 + x_2 + x_3)\; x) \; x$ 

$$
\overleftarrow{\mathcal{J}} \text{ FAN} \stackrel{\triangle}{=} \lambda(f,\tilde{f}) \ (\lambda(x,\tilde{x}) \text{ let } \hat{y} \stackrel{\triangle}{=} f \ ((x,x),I); \ y \stackrel{\triangle}{=} \text{CAR } \hat{y}; \ \tilde{y} \stackrel{\triangle}{=} \text{CDR } \hat{y}
$$
\n
$$
\text{in } y, \lambda \hat{y} \text{ let } \hat{x} \stackrel{\triangle}{=} \tilde{y} \ \hat{y}
$$
\n
$$
\text{in } \tilde{x} \ ((\text{CAR } \hat{x}) \oplus (\text{CDR } \hat{x})) \text{ end end},
$$
\n
$$
\lambda \hat{y} \ \tilde{f} \ \underline{0} \ f
$$

**Pure 15, 2004** 48

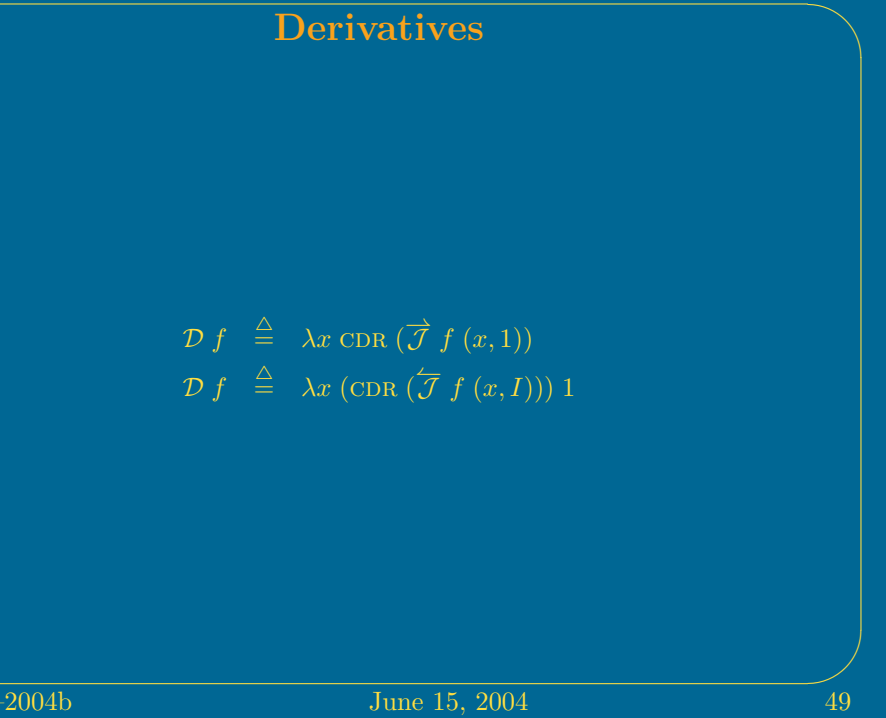

# Roots using Newton-Raphson Root  $(f, x, \epsilon) \stackrel{\triangle}{=} \textbf{let } x' \stackrel{\triangle}{=} x - \frac{x}{\mathcal{D} f x}$  $\text{in if} \ |x-x'| \leq \epsilon \text{ then } x \text{ else } \text{Root}(f,x',\epsilon) \text{ f} \text{ end}$  $\frac{5}{0}$  June 15, 2004 50

Purdue-2004b

# Purdue-2004b Univariate Optimizer (Line Search) ARGMIN  $(f, x, \epsilon) \stackrel{\triangle}{=} \text{Root } ((\mathcal{D} f), x, \epsilon)$ **Pune 15, 2004** 51

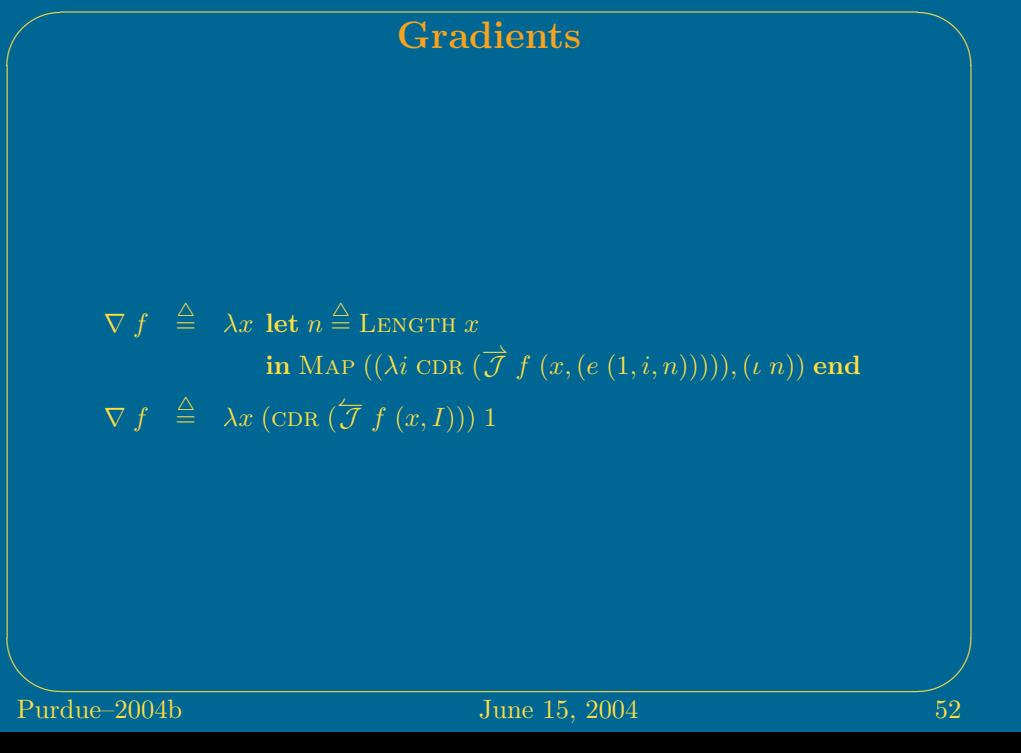

## Purdue–2004b June 15, 2004 53 Gradient Descent GRADIENT DESCENT  $(f, x, \epsilon) \stackrel{\triangle}{=}$ let  $g \stackrel{\triangle}{=} \nabla f x$ in if  $||g|| \leq \epsilon$ then  $x$ else GradientDescent  $(f, (x + (A \text{RGMIN} ((\lambda k f (x + kg)), 0, \epsilon)) g), \epsilon))$ fi end

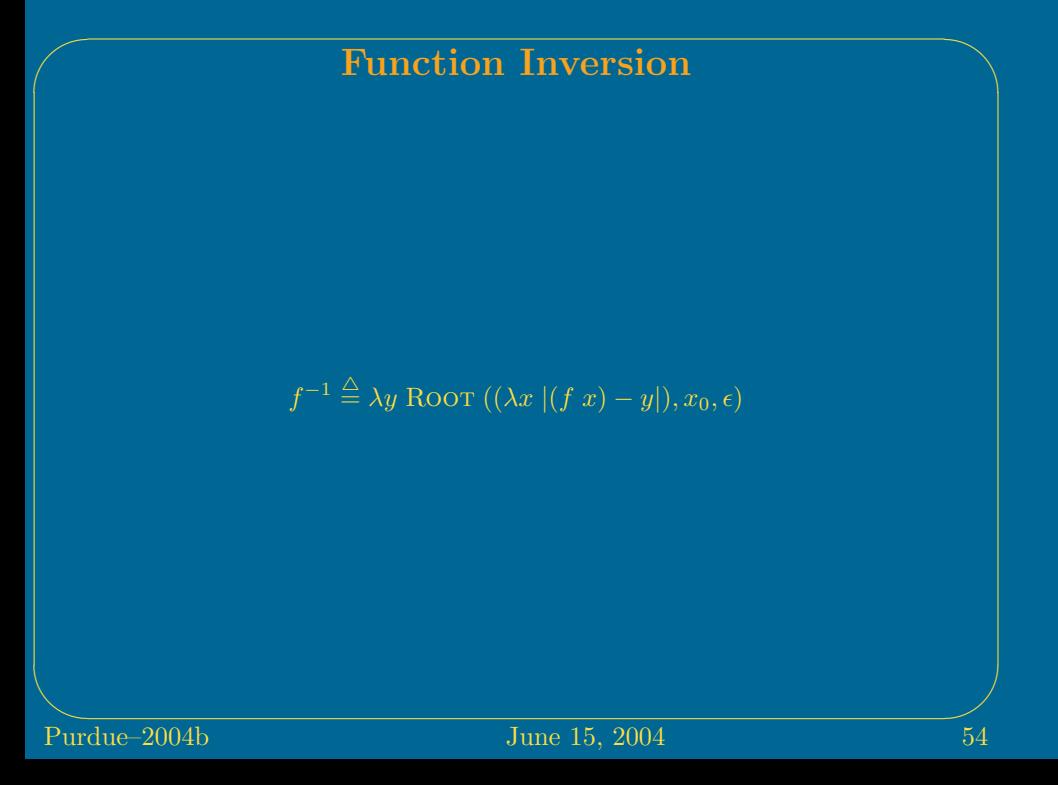

## A Rational Agent

- $\bullet\,$  The world is  $w:\textbf{state}\times \overline{\textbf{action}}\to \textbf{state}$
- Agent perception is  $p_B$ : state  $\rightarrow$  observation
- Agent reward is  $r_B$  : observation  $\rightarrow \mathbb{R}$
- Goal is to maximize  $r_B(p_B(w(s, a)))$
- But agent doesn't have  $s, w, p, p$ , and  $r \cdot B$
- Observation  $o = p_B(s)$
- Models  $w_B$ ,  $p_{BB}$ , and  $r_{BB}$  of w,  $p_B$ , and  $r_B$  respectively

AGENT  $(w_B, p_{BB}, r_{BB}, o) \stackrel{\triangle}{=}$  Argmax  $((\lambda a r_{BB} (p_{BB} (w_{B} (p_{BB}^{-1} o), a)))) , a_0, \epsilon)$ 

## A Pair of Interacting Rational Agents (von Neumann & Morgenstern 1944)

```
Purdue–2004b June 15, 2004 56
  \text{DoubleAGENT}\left(w_A, w_{AB}, p_{AA}, p_{AB}, p_{ABB}, r_{AA}, r_{ABB}, o\right) \stackrel{\triangle}{=}ARGMAX
    ((\lambda a r_{AA}(p_{AA}(w_A((w_A((p_{AA}^{-1}o),a)),( Argmax
                       ((\lambda a' \; r_{ABB} \; (p_{ABB} \; (w_{AB} \; ((p_{ABB}^{-1} \; (p_{AB} \; (w_{A} \; ((p_{AA}^{-1} \; o), a))))), a')))),(a_0, \epsilon))))),a_0, \epsilon
```
Carl Gauss Christoph Gudermann Karl Weierstrass  $\frac{|}{|}$ Hermann Schwarz  $\ensuremath{\left| \right.}$ Leopold Fejér John von Neumann

**Pune 15, 2004** 57

## Neural Nets (Rumelhart, Hinton, & Williams 1986)

Purdue–2004b June 15, 2004 58 NEURON  $(w, x) \stackrel{\triangle}{=}$  SIGMOID  $(w \cdot x)$ NEURALNET  $(w, x) \stackrel{\triangle}{=} \text{NELRON}(w'', \dots \text{NEURON}(w', x') \dots)$ ERROR  $w \stackrel{\triangle}{=} ||[y_1; \ldots; y_n]$  –  $[\text{NeuralNET}(w, x_1); \ldots; \text{NeuralNET}(w, x_n)]$ GRADIENTDESCENT (ERROR,  $w_0$ ,  $\epsilon$ )

## Supervised Machine Learning (Function Approximation)

ERROR  $\theta \stackrel{\triangle}{=} ||[y_1;\ldots;y_n]-[f(\theta,x_1);\ldots; f(\theta,x_n)]||$ 

GRADIENTDESCENT (ERROR,  $\theta_0$ ,  $\epsilon$ )

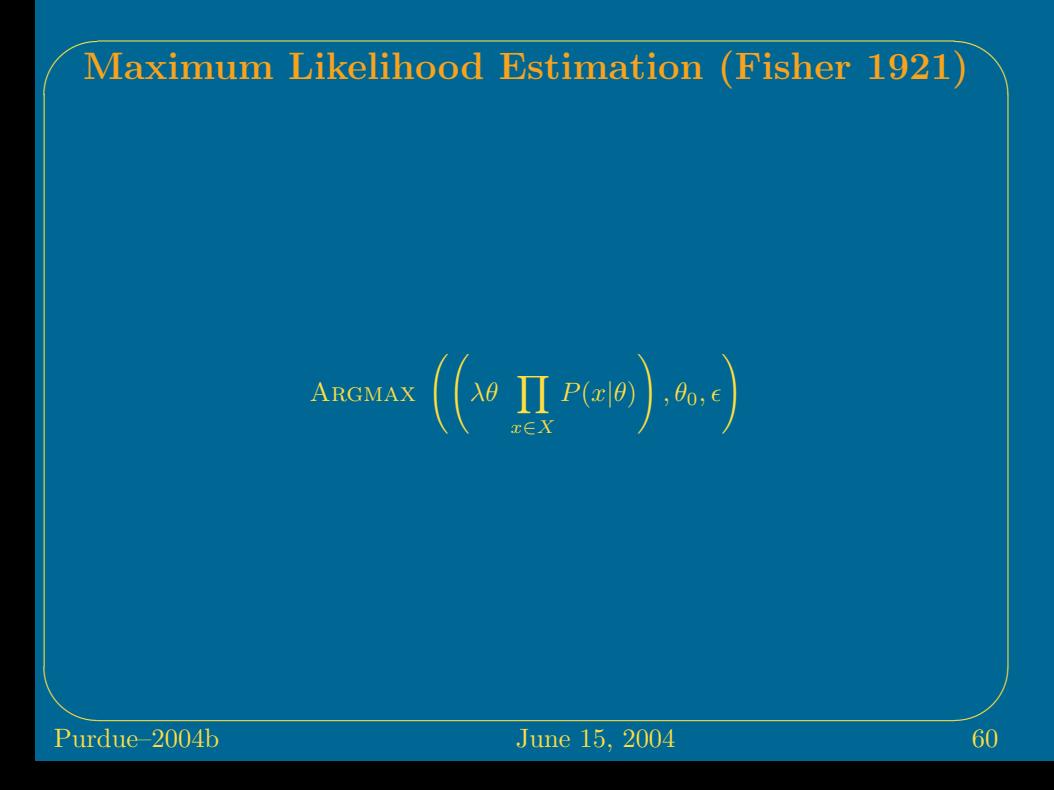

## Engineering Design

PERFORMANCEOF SPLINECONTROLPOINTS  $\stackrel{\triangle}{=}$ let wing  $\stackrel{\triangle}{=}$  SplineToSurface SplineControlPoints;  $\text{AIRFLOW} \stackrel{\triangle}{=} \text{PDEsolver}$  (wing, NavierStokes); LIFT, DRAG  $\stackrel{\triangle}{=}$  SURFACEINTEGRAL (WING, AIRFLOW, FORCE);  $\textrm{performation} \overset{\triangle}{=} \textrm{Desisymmetric}$  (lift, drag, (weight wing)) in PERFORMANCE end GRADIENTDESCENT (PERFORMANCEOF, SPLINECONTROLPOINTS $_0$ , $\epsilon$ )

## An Optimizing Compiler for VLAD

STALIN $∇$ :

- polyvariant flow analysis (Shivers 1988)
- $\bullet\,$  flow-directed lightweight closure conversion (Wand & Steckler 1994)
- $\bullet\,$  flow-directed inlining
- compiling with continuations (Steele 1979, Appel 1992)
- unboxing
- $\bullet\,$  partial evaluation

Alonzo Church Stephen Cole Kleene Robert Lee Constable Steven Stanley Muchnick Uwe Frederik Pleban  $\frac{|}{\mbox{Peter Lee}}$  $\bigcup\limits_{\hbox{Olin Shivers}}$ 

 $\frac{5}{2004}$  63

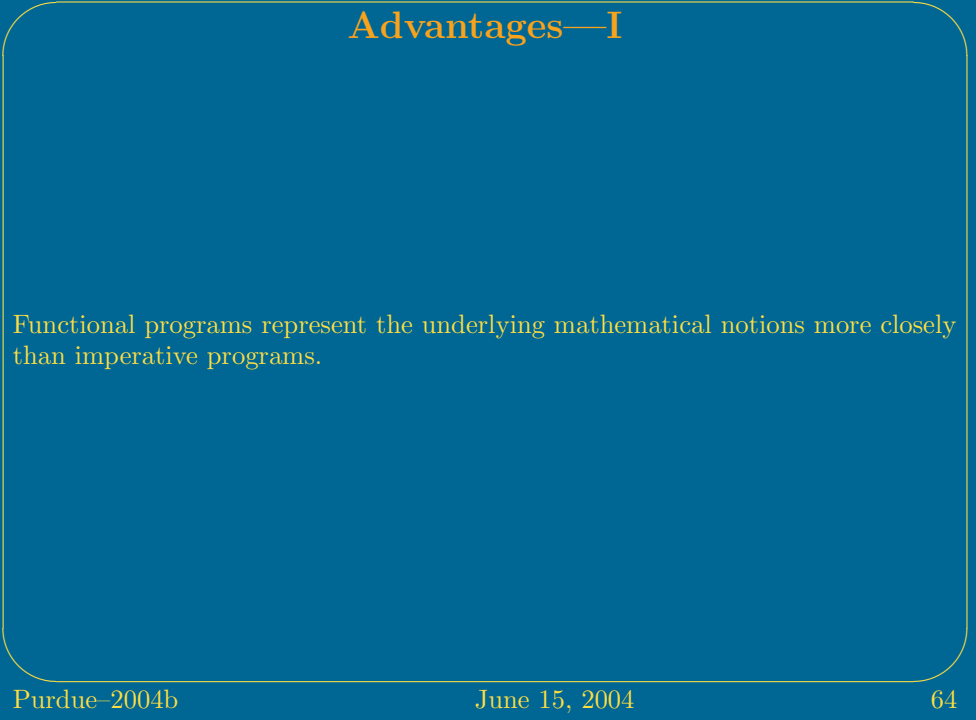

## Advantages—II

Greater compositionality:

- $\bullet\,$  root finders built on a derivative-taker
- $\bullet\,$  line search built on root finders
- $\bullet\,$  multivariate optimizers built on line search
- other multivariate optimizers (with identical APIs) build on Hessian-vector multipliers

## Advantages—III

Greater modularity: by allowing the callee to specify the necessary AD, rather than insisting that the caller provide appropriately transformed functions, internals can be hidden and changed.

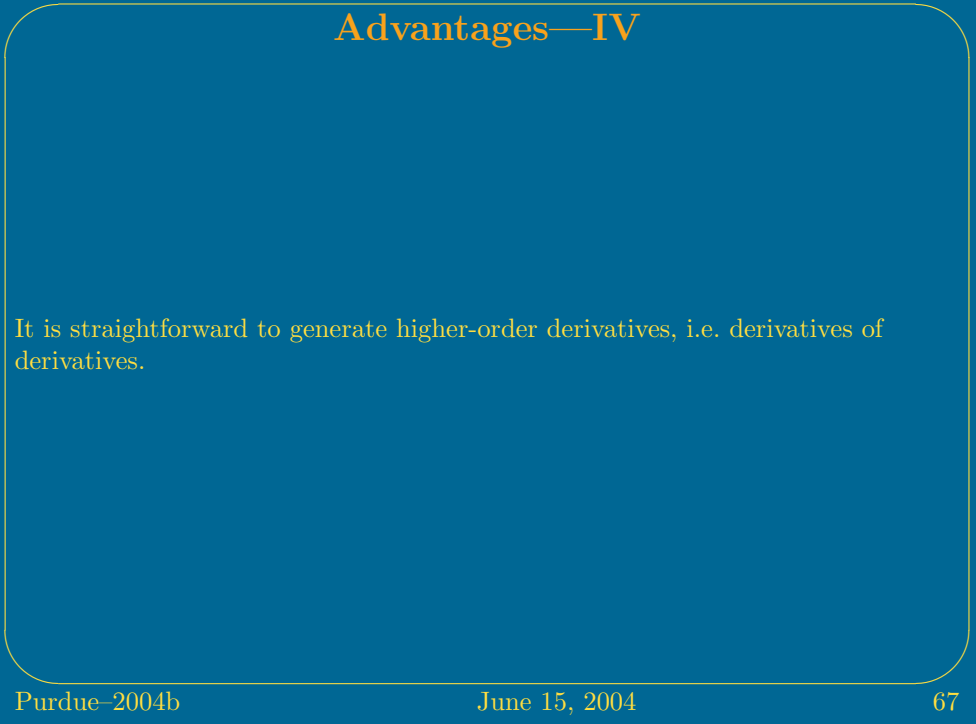

## Advantages—V

Differential forms become first-class higher-order functions that can be passed to optimizers or PDE solvers as part of an API. This allow one to easily express programming patterns, i.e. algorithm templates, that can be instantiated with different components as fillers. For example, one can construct an algorithm that needs an optimizer and leave the choice of optimizer unspecified, to be filled in later by passing the particular optimizer as a function parameter.

# Purdue-2004b Gradients can even be taken through processes that themselves involve AD-based optimization or PDE solution.  $\frac{1}{\text{June }15, 2004}$  69

Advantages—VI

## Advantages—VII

In traditional AD formulations, the output of a reverse-mode transformation is a 'tape' that is a different kind of entity than user-written functions. It must be interpreted or run-time compiled. In contrast, in our approach, user-written functions, and the input and output of AD operators, are all the same kind of entity. Standard compilation techniques for functional programs can eliminate the need for interpretation or run-time compilation of derivatives and generate, at compile-time, code for derivatives that is as efficient as code for the primal calculation.